# **pixbet ganhar bonus**

- 1. pixbet ganhar bonus
- 2. pixbet ganhar bonus :jogo do kasino
- 3. pixbet ganhar bonus :fazer jogo da quina pela internet

### **pixbet ganhar bonus**

#### Resumo:

**pixbet ganhar bonus : Bem-vindo a mka.arq.br! Registre-se e comece sua jornada de apostas com um bônus especial. Seu sucesso começa aqui!**  contente:

Bem-vindo à Bet365, pixbet ganhar bonus casa para as melhores apostas esportivas e jogos de cassino online. Aqui, você encontrará uma ampla gama de mercados de apostas e jogos emocionantes para desfrutar.

A Bet365 é uma das maiores e mais confiáveis empresas de apostas do mundo, oferecendo uma plataforma segura e fácil de usar para todos os seus clientes. Com anos de experiência no setor, eles construíram uma reputação de excelência, oferecendo probabilidades competitivas, promoções generosas e um excelente atendimento ao cliente.

Na Bet365, você pode apostar em pixbet ganhar bonus uma ampla variedade de esportes, incluindo futebol, basquete, tênis e muito mais. Eles oferecem mercados de apostas ao vivo, permitindo que você aposte na ação enquanto ela acontece. Além das apostas esportivas, a Bet365 também oferece uma seleção abrangente de jogos de cassino, incluindo caça-níqueis, roleta, blackjack e pôquer.

pergunta: Como faço para abrir uma conta na Bet365?

resposta: Abrir uma conta na Bet365 é rápido e fácil. Basta visitar o site da Bet365 e clicar no botão "Abrir Conta". Você será solicitado a fornecer algumas informações pessoais, como seu nome, endereço e data de nascimento. Depois de enviar o formulário, pixbet ganhar bonus conta será criada e você poderá começar a apostar.

A casa de apostas com o saque mais rápido do mundo, aposte, ganhe e receba em pixbet ganhar bonus minutos por PIX. Rápido e fácil. Aposte em pixbet ganhar bonus várias modalidades. 18 de mar. de 2024·Instalar Pixbet app no Android · Acesse o site da Pixbet no navegador do seu

dispositivo Android · Clique no botão "Disponível no Google Play" ...

Como instalar o APK Pixbet · Acesse as configurações: do seu smartphone, na seção "apps", clique em pixbet ganhar bonus "gerenciar app"; · Abra o seu navegador: e acesse as ...

Quer fazer o download atualizado do app Pixbet? Então confira o passo a passo para acessar o aplicativo e apostar! Veja aqui a análise do aplicativo Pixbet.

Os usuários do Android podem baixar o app da Pixbet diretamente da Google Play Store. Além disso, também é possível utilizar o apk disponível no próprio site de ...

Como baixar o aplicativo Pixbet para Android ou iOS. As vantagens do app em pixbet ganhar bonus comparação com a versão móvel. Por que você deve escolher o aplicativo Pix bet e ... Para baixar o aplicativo Pixbet, acesse o site oficial e clique no símbolo da Google Play Store no rodapé da página. Então, toque no botão de download e baixe o ...

há 6 dias·baixar aplicativo pixbet: Transforme cada aposta numa oportunidade de ouro no dimen. Quando você ganha, nós celebramos juntos!

Por que você deve começar a usar o app Pixbet? · A instalação é totalmente gratuita. · Pode ser instalado em pixbet ganhar bonus iOS ou Android. · Probabilidades altas. · Interface ...

Como instalar o Pixbet APK · Acesse as configurações: do seu celular Android; · Encontre os aplicativos: na seção "Apps" e, em pixbet ganhar bonus seguida, "Gerenciar Apps"; ·

Realize ...Baixar o aplicativo·Zeppelin·Aviator·Bônus

Como instalar o Pixbet APK · Acesse as configurações: do seu celular Android; · Encontre os aplicativos: na seção "Apps" e, em pixbet ganhar bonus seguida, "Gerenciar Apps"; · Realize ... Baixar o aplicativo·Zeppelin·Aviator·Bônus

### **pixbet ganhar bonus :jogo do kasino**

## **pixbet ganhar bonus**

Na Pixbet, os jogadores podem aproveitar a emoção de apostas desportivas e jogos de cassino online, tudo em pixbet ganhar bonus um mesmo lugar. Além disso, com uma aposta mínima de apenas R\$1, é fácil para qualquer um começar a jogar, sem se preocupar com um grande risco financeiro.

#### **pixbet ganhar bonus**

O grande atrativo da Pixbet é o processamento de saques em pixbet ganhar bonus até 10 minutos. Além disso, o saque mínimo é de apenas R\$10, o que é uma vantagem significativa em pixbet ganhar bonus comparação com outros operadores. Isso significa que os jogadores podem desfrutar rapidamente dos seus ganhos sem cumprir requisitos onerosos de saque.

#### **Instruções Passo-a-Passo para Jogadores Começarem a Apostar Agora Mismo**

Jogar na Pixbet é fácil, mesmo para aqueles que não estão familiarizados com apostas desportivas online. Siga estes passos para começar a jogar:

- 1. Cadastre-se para ter uma conta na Pixbet.
- 2. Coloque um depósito (o mínimo é apenas R\$ 1).
- 3. Escolha uma modalidade e o valor que você gostaria de apostar (o mínimo é apenas R\$1).
- 4. Ao acertar o palpite, ganhe o valor apostado multiplicado pelas quotas.

#### **Perguntas Frequentes**

- **Qual é o valor mínimo de saque na Pixbet?** É possível sacar a partir de R\$ 10 neste site de apostas.
- **Como faço para depositar no Pixbet?** Para depositar no Pixbet, basta ter o número Pix da plataforma e o valor desejado para a transação. O limite mínimo por transação é de R\$30 e o máximo é de R\$20 mil.
- **A Pixbet é confiável?** Sim, a Pixbet é confiável e oferece serviços de apostas esportivas e cassino online para clientes registrados no site. Além disso, os jogadores devem ter, no mínimo, 18 anos e ler e aceitar os Termos e Condições da empresa antes de se inscreverem.

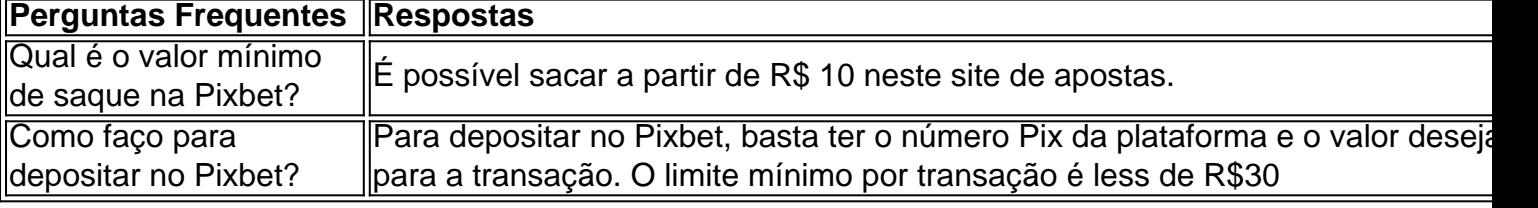

Informação: Número Krause KM# 650 Denominação 25 centavos Taxa de câmbio 0.25 BRL 0,05 SD Ano 1998-2024 Composição Latão chapeado Aço 100 cêntimos 1998, 2024, Brasil - Valor a moeda / uCoin pt.ucoins-Net : Moeda

;) brasil-25

### **pixbet ganhar bonus :fazer jogo da quina pela internet**

Um tribunal francês deve decidir se Bolero, uma das peças de música clássica mais conhecidas do mundo foi escrito por Maurice Ravel sozinho pixbet ganhar bonus um decisão com grandes participações financeiras.

Ravel apresentou Bolero pela primeira vez na pera de Paris pixbet ganhar bonus 1928 e foi uma sensação imediata. Ele morreu 10 anos depois, seus herdeiros ganharam milhões até que os direitos autorais acabaram no 2024 com o trabalho passando para domínio público...

Na França, os direitos autorais geralmente duram 70 anos após a morte de um compositor. Os herdeiros de Alexandre Benois, um célebre designer que trabalhou na performance original do Bolero dizem-lhe ter sido creditado o tempo todo como coautor e estão exigindo uma parte dos lucros. E porque ele morreu pixbet ganhar bonus 1960, isso colocaria Boleros sob direitos autorais até 2039 ndice 1

Um advogado da propriedade de Benois disse a um tribunal francês pixbet ganhar bonus fevereiro que "a música do Bolero foi criada especialmente para o balé" e não deve ser considerada como uma peça independente.

A propriedade de Ravel apoia a alegação que era um "trabalho colaborativo" com o cômoda russo, não menos importante porque começaria receber pagamentos dos direitos autorais outra vez. Os reivindicantes apontam para vários documentos nomeando Benois como co-autor da música

Por outro lado, a Sociedade Francesa de Autores e Compositores (Sacem), que diz ser baseada pixbet ganhar bonus uma "ficção histórica", Sacema aponta para um documento oficial assinado por Ravel no ano 1929 identificando-o como o único autor.

O advogado de Sacem disse que os direitos já geraram "milhões e milhões pixbet ganhar bonus euros" por ano, embora isso tenha caído para uma média anual entre 2011 a 2024.

Author: mka.arq.br Subject: pixbet ganhar bonus Keywords: pixbet ganhar bonus Update: 2024/7/27 15:13:24